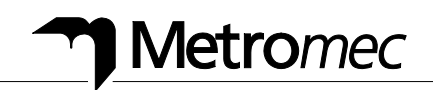

# **Systemanforderungen Metrosoft CM 3.112**

Für den Betrieb von Metrosoft CM 3.112 wird die folgende PC Hardware vorausgesetzt:

- **Empfohlen:** für optimalen Betrieb und für neue PC Hardware
- **Minimal: nur für bestehende PC Hardware**

PC-Hardware, die leistungsschwächere Komponenten enthält, oder in anderen Punkten von diesen Anforderungen abweicht, sollte nur nach Rücksprache mit WENZEL Metromec verwendet werden.

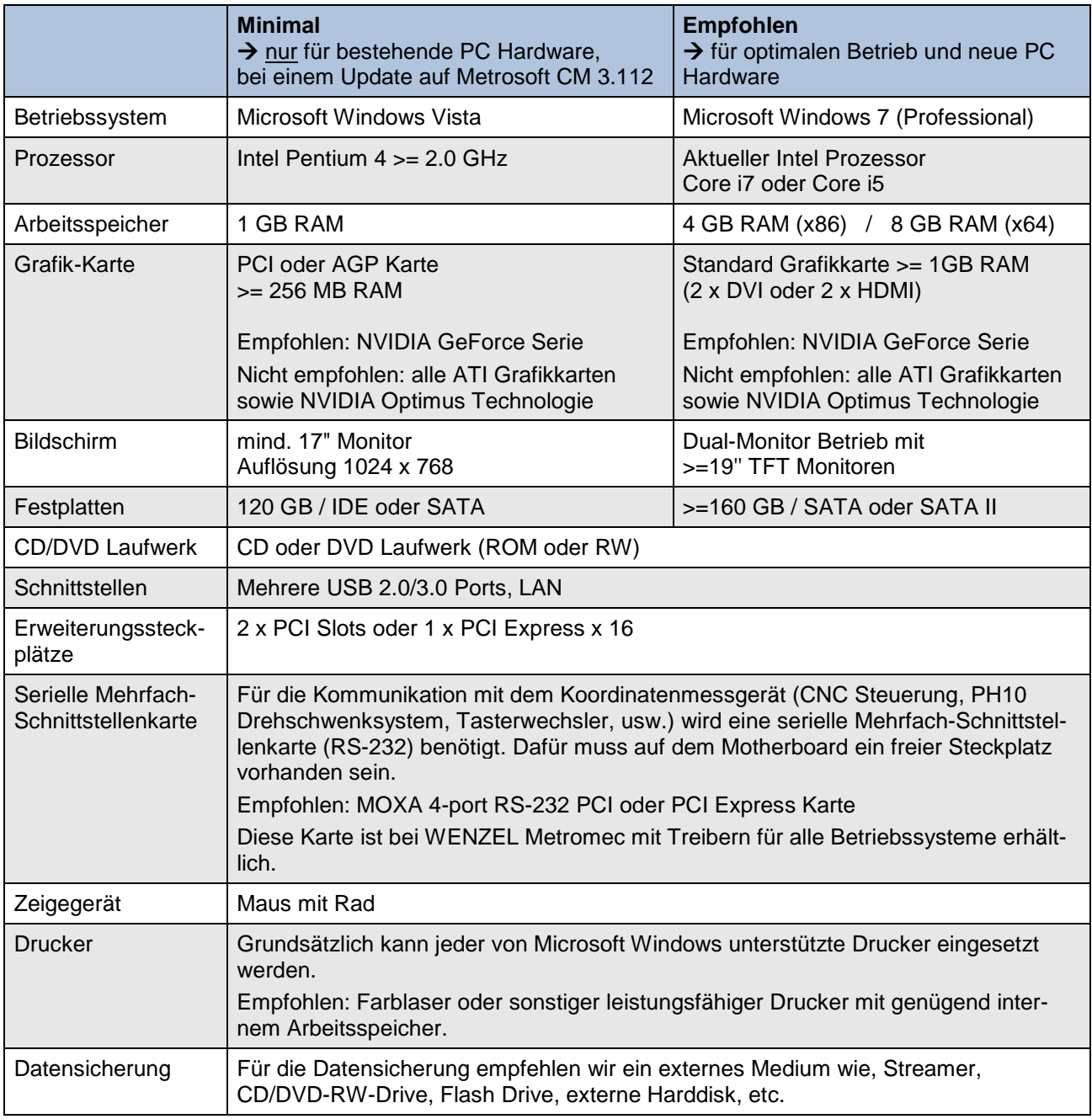

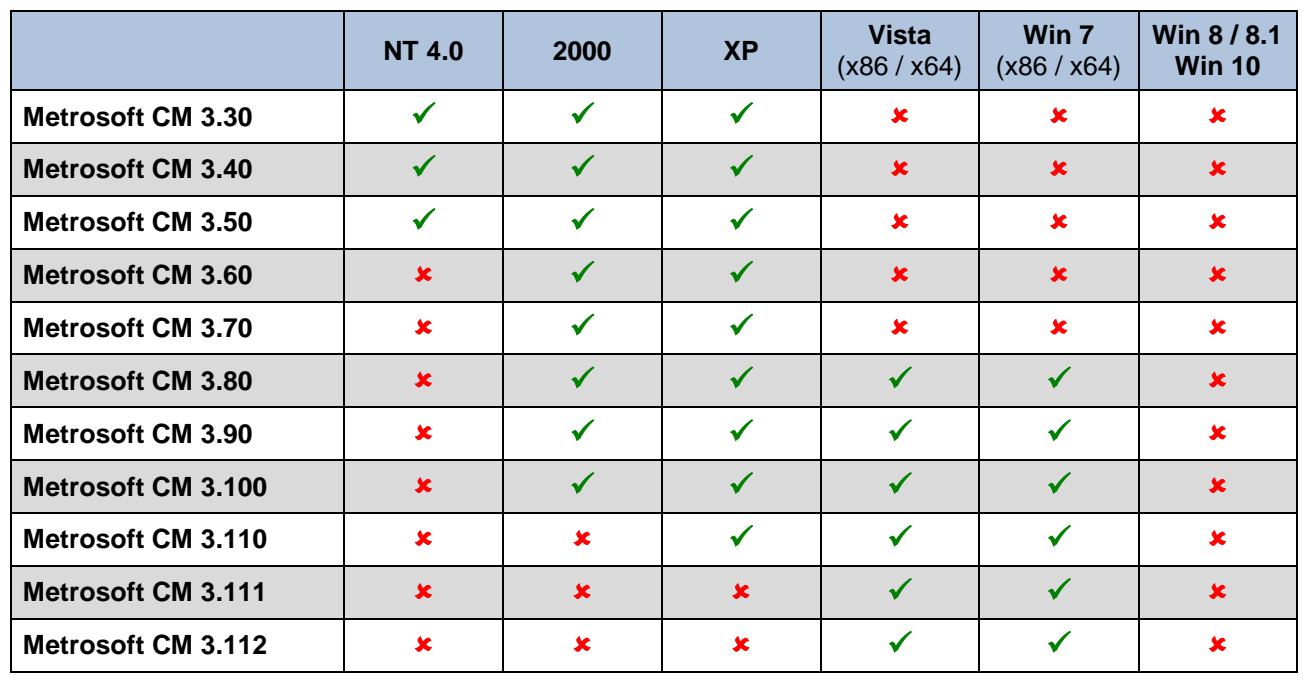

# **Unterstützte Microsoft Windows Betriebsysteme**

# **Windows NT 4.0 (SP6)**

Seit Februar 2002 wird das Betriebssystem Windows NT 4.0 von Microsoft offiziell nicht mehr gewartet. WENZEL Metromec kann deshalb beim Einsatz von Windows NT keine Gewährleistung mehr bieten.

Ab der Metrosoft CM Version 3.60 wird Windows NT 4.0 nicht mehr unterstützt, d.h. eine Installation von neueren Metrosoft CM Versionen ist unter Windows NT 4.0 nicht mehr möglich.

# **Windows 2000 (SP4)**

Seit April 2005 wird das Betriebssystem Windows 2000 von Microsoft offiziell nicht mehr vertrieben. Die Massenunterstützung lief am 30. Juni 2005 aus. Bis zum Juni 2010 liefert Microsoft im Rahmen der erweiterten Unterstützung (Extended Support) noch Sicherheitsaktualisierungen.

WENZEL Metromec kann deshalb beim Einsatz von Windows 2000 keine Gewährleistung mehr bieten.

# **Windows XP (SP3)**

Seit dem 8. April 2014 bietet Microsoft für Windows XP keinen Support und Updates mehr.

Ab Metrosoft CM 3.111 wird Windows XP nicht mehr unterstützt, da die CAD-Schnittstellen (Konverter) unter diesem Betriebssystem nicht mehr installiert und betrieben werden können.

#### **Windows Vista (SP2)**

Für den Einsatz von Metrosoft CM wird eine der folgenden Versionen empfohlen:

- Windows Vista Enterprise
- Windows Vista Business
- Windows Vista Ultimate
- Windows Vista Home Premium

Damit die in Metrosoft CM enthaltene 3D Grafik optimal funktioniert, muss der Aero-Glass-Modus deaktiviert sein. Zudem muss der Grafikkarten-Treiber für Windows Vista und OpenGL optimiert sein.

# **Windows 7**

Für den Einsatz von Metrosoft CM wird eine der folgenden Versionen empfohlen:

- Windows 7 Enterprise
- Windows 7 Professional
- Windows 7 Ultimate
- Windows 7 Home Premium

Damit die in Metrosoft CM enthaltene 3D Grafik optimal funktioniert, muss der Aero-Glass-Modus deaktiviert sein. Zudem muss der Grafikkarten-Treiber für Windows 7 und OpenGL optimiert sein.

# **64-Bit-Versionen von Windows Vista und Windows 7**

Die 64-Bit-Versionen von Microsoft Windows verwenden das Subsystem "Microsoft Windows-32-on-Windows-64" (WOW64), um 32-Bit-Programme ohne Modifikationen ausführen zu können. Metrosoft CM 3.112 kann dadurch auf Windows 7 x64 und Windows Vista x64 installiert und betrieben werden. Die Grenze des maximal nutzbaren Arbeitsspeichers für Metrosoft CM liegt bei 4 GB RAM.

# Windows 8  $/$  8.1 und Windows 10  $\rightarrow$  nicht unterstützt!

Die in Metrosoft CM enthaltenen Komponenten werden von den neuen Windows Betriebssystemen nicht unterstützt. Metrosoft CM ist deshalb nicht kompatibel mit Windows 8 / 8.1 und Windows 10.